Xerox Multifunction Devices

# Customer Tips

dc08cc0440 October 23, 2008 ... for the user

# PDL Reference Guide for the WorkCentre 5222/5225/5230

# **Accessing Extended Features**

#### Overview

This document enables you to access the extended features of the WorkCentre 5222/5225/5230 in environments that do not have a custom print driver.

**Note:** The commands and syntax used in this document requires familiarity with either PostScript (PS) or Printer Command Language (PCL).

This document provides the Printer Description Language (PDL) commands and syntax for each feature. The following items are also included:

- A PCL table that describes the PCL features the WorkCentre supports and the syntax to use the feature.
- A PS table that describes the PS features the WorkCentre supports and the syntax to use the feature.

This document is not intended to be a complete PS or PCL reference manual. It is a guide for using the PS and PCL commands with the WorkCentre 5222/5225/5230. Refer to these sources for additional PS and PCL information:

- PostScript Language Reference Manual, Third Edition, ISBN 0-201-38922-8,
- PCL5 Printer Language Technical Reference Manual (http://h20000.www2.hp.com/bc/docs/support/SupportManual/bpl13210/bpl13210.pdf),
- Printer Job Language Technical Reference Manual (<a href="http://h20000.www2.hp.com/bc/docs/support/SupportManual/bpl13208/bpl13208.pdf">http://h20000.www2.hp.com/bc/docs/support/SupportManual/bpl13208/bpl13208.pdf</a>), a Hewlett-Packard manual.

This document applies to the stated Xerox products. It is assumed that your device is equipped with the appropriate option(s) to support the information within this document.

## Using this Guide

- Search the Feature Table to determine whether the feature you wish to use is supported.
- Verify that the feature is supported by the platform. For example, the WorkCentre must have an optional finisher installed to use stapling commands.
- Follow across the table to find the syntax listed for the PDL examples shown. Reference the "Dependencies/Caveats" section when working with PS and/or PCL commands.

## **PCL**

This WorkCentre supports PCL5e and PCL XL emulations that enable the features listed in the following table.

| Feature                                     | Description                                                                                                    |  |
|---------------------------------------------|----------------------------------------------------------------------------------------------------|--|
| Job Name                                    | The value for Job Name is stored for printing on the banner page.                                                                                     |  |
| Custom Paper Size                           | Customer designated paper size on which to print a job.                                                                                               |  |
| Media Size                                  | The size of media on which to print a job.                                                                                                    |  |
| Media Source                                | Specifies the tray to supply the job's media.                                                                                                    |  |
| Output Location                             | Indicates the output bin where the completed print job is sent.                                                                                       |  |
| Stapling                                    | Indicates use and location of staple(s).                                                                                                    |  |
| Punch                                       | Indicates use, location, and number of holes to be punched.                                                                                           |  |
| Booklet                                     | This command enables you to print documents as booklets. The pages are reordered sequentially and are oriented so when folded, the paging is correct. |  |
| Quantity                                    | Use this command to specify the number of collated sets of a document.                                                                                |  |
| Resolution                                  | Resolution used to image a job.                                                                                                    |  |
| Bits Per Pixel                              | This command sets the color depth value.                                                                                                    |  |
| Copies                                      | Use this command to specify the number of uncollated sets of a document in a print job.                                                               |  |
| Simplex                                     | Delivers one-sided output.                                                                                                    |  |
| Duplex                                      | Delivers two-sided output.                                                                                                    |  |
| Orientation                                 | Delivers output in landscape or portrait orientation.                                                                                                 |  |
| Force Short Edge<br>Feeding                 | Rotates orientation of job.                                                                                                    |  |
| Job Mode                                    | Specifies the Job Mode.                                                                                                    |  |
| Job Type                                    | Specifies Confidential Print or Proof Print.                                                                                                    |  |
| Interleaving Paper (transparency separator) | Insert blank media to separate sheets of transparent media.                                                                                           |  |
| Job Based<br>Accounting                     | Allows entry of an accounting code and user ID. To enable this feature the optional Network Accounting kit is required.                               |  |
| Auditron                                    |                                                                                                    |  |
| Delayed Print                               | Specify the time to print a job.                                                                                                    |  |
| Banner Sheet                                | Turns on/off the banner sheet that prints at the beginning of every job.                                                                              |  |

dc08cc0440

## PCL/PJL Implementation

The following table contains the PCL feature commands and shows the syntax required to use the feature. After the table are examples of how to use these commands and examples of a PCL file.

| Feature                                    | Implementation                                       | Values                                                                                                    |
|--------------------------------------------|------------------------------------------------------|----------------------------------------------------------------------------------------------------|
| Job Name                                   | @PJL SET JOBNAME = "jobname-string"                  | Where <i>jobname-string</i> is a maximum of 32 characters                                                                                                    |
| Custom Paper Size – available only for PCL | You have to specify by PCL:<br><esc>&amp;I101A</esc> | <ul> <li>Width of Custom Paper is specified by <esc>&amp;f#I where # equals decipoints (88.9 mm – 297.0 mm).</esc></li> <li>Length of Custom Paper is specified by <esc>&amp;f#J where # equals decipoints (98.4 mm – 432.0 mm).</esc></li> <li>For instance:</li> </ul> |
|                                            |                                                      | 4.25-inch x 5.5-inch will give<br><esc>&amp;f3060I3960J by<br/>4.25-inch x 720 decipoints/inch = 3060<br/>and</esc>                                                                                                    |
|                                            |                                                      | 5.5-inch x 720 decipoints/inch = 3960.                                                                                                    |

dc08cc0440

| Feature    | Implementation         | Values                                            |
|------------|------------------------|---------------------------------------------------|
| Media Size | @PJL SET PAPER = value | Where value is one of the following:              |
|            |                        | A3: A3 (297 x 420mm)                              |
|            |                        | A4: A4 (210 x 297mm)                              |
|            |                        | A5: A5 (180 x 210mm)                              |
|            |                        | JISB4: B4 (257 x 364mm)                           |
|            |                        | JISB5: B5 (182 x 257mm)                           |
|            |                        | STATEMENT: Statement (5.5 x 8.5") †               |
|            |                        | EXECUTIVE: Executive (7.25 x 10.5")               |
|            |                        | LETTER: Letter (8.5 x 11")                        |
|            |                        | JISEXEC: 8.5 x 13"                                |
|            |                        | LEGAL: Legal (8.5 x 14")                          |
|            |                        | LEDGER: Tabloid (11 x 17")                        |
|            |                        | COM10: No. 10 Envelope (4.1 x 9.5")               |
|            |                        | DL: DL Envelope (110 x 220mm)                     |
|            |                        | MONARCH: Monarch Envelope (3.9 x 7.5")            |
|            |                        | C5: C5 Envelope (162 x 229mm)                     |
|            |                        | CUSTOM: Custom paper                              |
|            |                        | †: Whether each paper is available depends        |
|            |                        | on NV memory setting.                             |
|            |                        | The following paper sizes are only available with |
|            |                        | bi-pass tray.                                     |
|            |                        | A6: A6 (105 x 148mm)                              |
|            |                        | JISB6: B6 (128 x 182mm)                           |
|            |                        | A4COVER: A4 Cover (223 x 297mm)                   |
|            |                        | POSTCARD: Postcard (4 x 6")                       |
|            |                        | 50X70: 5 x 7"                                     |
|            |                        | 8X10: 8 x 10"                                     |
|            |                        | SPANISH: 215 x 315mm                              |
|            |                        | LETTERCOVER: 9 x 11"                              |
|            |                        | 11X15: 11 x 15"                                   |
|            |                        | JPOST: Postcard (100 x 148mm)                     |
|            |                        | JPOSTD: Postcard (148 x 200mm)                    |
|            |                        | TYOUKEI3: Envelope (120 x 235mm)                  |

| Feature | Implementation               | Values                                            |
|---------|------------------------------|---------------------------------------------------|
|         | <esc>&amp;I int A</esc>      | Where int is one of the following:                |
|         |                              | 27: A3 (297 x 420mm)                              |
|         |                              | 26: A4 (210 x 297mm)                              |
|         |                              | 25: A5 (180 x 210mm)                              |
|         |                              | 46: B4 (257 x 364mm)                              |
|         |                              | 45: B5 (182 x 257mm)                              |
|         |                              | 41: Statement (5.5 x 8.5") †                      |
|         |                              | 1: Executive (7.25 x 10.5")                       |
|         |                              | 2: Letter (8.5 x 11")                             |
|         |                              | 18: 8.5 x 13"                                     |
|         |                              | 3: Legal (8.5 x 14")                              |
|         |                              | 6: Tabloid (11 x 17")                             |
|         |                              | 81: No. 10 Envelope (4.1 x 9.5")                  |
|         |                              | 90: DL Envelope (110 x 220mm)                     |
|         |                              | 80: Monarch Envelope (3.9 x 7.5")                 |
|         |                              | 91: C5 Envelope (162 x 229mm)                     |
|         |                              | 101: Custom paper                                 |
|         |                              | †: Whether each paper is available depends        |
|         |                              | on NV memory setting.                             |
|         |                              | The following paper sizes are only available with |
|         |                              | bi-pass tray.                                     |
|         |                              | <b>24</b> : A6 (105 x 148mm)                      |
|         |                              | 44: B6 (128 x 182mm)                              |
|         |                              | 200: A4 Cover (223 x 297mm)                       |
|         |                              | 216: Postcard (4 x 6")                            |
|         |                              | 204: 5 x 7"                                       |
|         |                              | 208: 8 x 10"                                      |
|         |                              | 43: 215 x 315mm                                   |
|         |                              | 201: 9 x 11"                                      |
|         |                              | 217: 11 x 15"                                     |
|         |                              | 71: Postcard (100 x 148mm)                        |
|         |                              | 72: Postcard (148 x 200mm)                        |
|         | 05    057 1455    050    055 | 218: Envelope (120 x 235mm)                       |
| Media   | @PJL SET MEDIASOURCE         | Where <i>value</i> is one of the following:       |
| Source  | = value                      | TRAY1: Feed from paper tray1                      |
|         |                              | TRAY2: Tray2                                      |
|         |                              | TRAY3: Tray3                                      |
|         |                              | TRAY4: Tray4                                      |
|         |                              | SMH: Tray5 (Bypass)                               |
|         |                              | TRAY6: Tray6                                      |

| Feature  | Implementation          | Values                                           |
|----------|-------------------------|--------------------------------------------------|
|          | <esc>&amp;I int H</esc> | Where int is one of the following:               |
|          |                         | 0: Feed paper from default tray                  |
|          |                         | <b>4</b> : Tray1                                 |
|          |                         | 1: Tray2                                         |
|          |                         | <b>5</b> : Tray3                                 |
|          |                         | 8: Tray4                                         |
|          |                         | <b>7</b> or <b>20</b> = Auto                     |
|          |                         | 2 or 3 or 6 = Tray5 (Bypass)                     |
|          |                         | <b>21</b> : Tray6                                |
| Output   | @PJL SET OUTBIN = value | Where value is one of the following:             |
| Location |                         | <b>UPPER</b> : Center output tray (w/o finisher) |
|          |                         | MAINTRAY: Center output tray (w/o                |
|          |                         | finisher)                                        |
|          |                         | CENTERTRAY: Center output tray (w/o finisher)    |
|          |                         | MAINTRAY2: Center output tray (w/ B-             |
|          |                         | Finisher)                                        |
|          |                         | LOWER: Side Tray (facing up) (w/ side tray)      |
|          |                         | SIDETRAY: Side Tray (facing up) (w/ side         |
|          |                         | tray)                                            |
|          |                         | OUTBIN101: Finisher tray (w/ finisher)           |
|          | <esc>&amp;I int G</esc> | Where int is one of the following:               |
|          |                         | 0: Automatic Selection                           |
|          |                         | 1: Center output tray (w/o finisher)             |
|          |                         | 2: Side Tray (facing up) (w/ side tray)          |
|          |                         | 4: Center output tray (w finisher)               |
|          |                         | 6: Finisher tray (w/ finisher)                   |
| Stapling | @PJL SET STAPLE = value | Where value is one of the following:             |
|          |                         | TOPDUAL                                          |
|          |                         | TOPLEFT                                          |
|          |                         | TOPRIGHT                                         |
|          |                         | BOTTOMDUAL                                       |
|          |                         | BOTTOMLEFT                                       |
|          |                         | BOTTOMRIGHT                                      |
|          |                         | LEFTDUAL                                         |
|          |                         | RIGHTDUAL                                        |
|          |                         | SADDLE                                           |
|          |                         | NONE                                             |
| Punch    | @PJL SET PUNCH =        | Where value1 is one of the following:            |
|          | value1                  | TOP                                              |
|          |                         | RIGHT                                            |
|          |                         | LEFT                                             |
|          |                         | воттом                                           |
|          | @PJL SET JOBATTR =      | NONE                                             |
|          | "@PNHN = value2"        | Where value2 is one of the following:            |
|          |                         | TWO: 2 holes                                     |
|          |                         | THREE: 3 holes                                   |
|          |                         | FOUR: 4 holes                                    |

| Feature        | Implementation                                     | Values                                                                                                    |
|----------------|----------------------------------------------------|----------------------------------------------------------------------------------------------------|
| Booklet        | @PJL SET JOBATTR = "@BKLT = value1"                | Where value1 is one of the following:  NONEDIVIDE: Compile a booklet as long as the number of sheet does not exceed the limit  MANUALDIVIDE: Divide sheets based on the specified limit manually(The number of sheets is specified with "@BKDN").  OFF: Do not compile a booklet |
|                | @PJL SET JOBATTR = "@BKSG = value2"                | Where <i>value2</i> is one of the following: RIGHT = Right / Bottom Bind LEFT = Left / Top Bind                                                                                                    |
|                | @PJL SET JOBATTR = "@BKDN = int1"                  | Where <i>int1</i> is:  1~9999 = Booklet dividing number for each set                                                                                                    |
| Quantity       | @PJL SET QTY = int                                 | Where <i>int</i> is: 1-999 (If you use this parameter, it also indicate use collate mode automatically.)                                                                                                    |
| Resolution     | @PJL SET RESOLUTION = value                        | Where <i>value</i> is one of the following: 600                                                                                                    |
| Bits Per Pixel | @PJL SET BITSPERPIXEL = value                      | Where <i>value</i> is one of the following:  1: 1 bit per pixel (per plane)                                                                                                    |
| Copies         | @PJL SET COPIES = int                              | Where <i>int</i> is: 1-999 (This parameter used for uncollated mode.)                                                                                                    |
|                | <esc>&amp;I int X</esc>                            | Where <i>int</i> is: 1-999                                                                                                    |
| Simplex        | @PJL SET DUPLEX = value1                           | Where <i>value1</i> is one of the following: OFF: simplex                                                                                                    |
|                | <esc>&amp;I int S</esc>                            | Where <i>int</i> is one of the following:  0: simplex                                                                                                    |
| Duplex         | @PJL SET DUPLEX = value1 @PJL SET BINDING = value2 | Where value1 is one of the following: ON: duplex Where value2 is one of the following: LONGEDGE SHORTEDGE (value2 is used combined with value1=ON)                                                                                                    |
|                | <esc>&amp;I int S</esc>                            | Where <i>int</i> is one of the following:  1: Duplex Long Edge Binding  2: Duplex Short Edge Binding                                                                                                    |
| Orientation    | @PJL SET ORIENTATION<br>= value                    | Where <i>value</i> is one of the following: PORTRAIT LANDSCAPE                                                                                                    |

| Feature                                     | Implementation                                           | Values                                                                                                    |
|---------------------------------------------|----------------------------------------------------------|----------------------------------------------------------------------------------------------------|
|                                             | <esc>&amp;I int O</esc>                                  | Where <i>int</i> is one of the following:  0: Portrait  1: Landscape  2: Reverse Portrait  3: Reverse Landscape                                                                                                    |
| Force short edge feeding                    | @PJL SET<br>PAPERDIRECTION = value                       | Where <i>value</i> is one of the following: SEF: Short Edge Feed LEF: Long Edge Feed                                                                                                    |
| Job Mode                                    | @PJL JOB MODE = value                                    | Where <i>value</i> is one of the following: PRINTER for Printer                                                                                                    |
| Job Type                                    | @PJL SET HOLD = value1 See Example 3,4                   | Where <i>value1</i> is one of the following: PROOF: proof print STORE: confidential print (secure print)                                                                                                    |
|                                             | @PJL SET HOLDKEY<br>="four-digit string"                 | The HOLDKEY variable acts as a password without encryption to protect a held job.  Four-digit string can be any four-digit value from 0000 to 9999. The default value is "".  When "" (null) is specified, no password is required. |
| Interleaving Paper(Transp arency Separator) | @PJL SET SLIPSHEET = value                               | Where value is one of the following:OFF:                                                                                                    |
| Job Based<br>Accounting<br>Or<br>Auditron   | @PJL SET JOBATTR = "@JOAU = string1"                     | Where <i>string1</i> is a maximum of 32 characters (ASCII characters in the range 20h - 7Eh are allowed Only) as job owner (Capital character & small character is distinguished)                                                   |
|                                             | @PJL SET JOBATTR = "@JOAP = string2"  @PJL SET JOBATTR = | Where <i>string2</i> is a maximum of 12 characters (ASCII characters in the range 20h - 7Eh are allowed Only) as password without encryption. It can be null (zero length string)                                                   |
|                                             | "@DAID = string3"                                        | Where <i>string3</i> is a maximum of 32 characters (ASCII characters in the range 20h - 7Eh are allowed Only) as account ID. It can be null (zero length string)                                                                    |
|                                             |                                                          | Note: Auditron and JBA cannot be used at the same time. So the same command works for both modes.                                                                                                    |
| Delay Print                                 | @PJL SET JOBATTR = "@PRTM = YYYY:MM:DD:hh:mm"            | YYYY:MM:DD:hh:mm         YYYY:       year(AD 2000 ~ 2099)         MM:       month (1 ~ 12)         DD:       day (1 ~ 31)         hh:       hour(0 ~ 23)         mm:       minute(0 ~ 59)                                           |

| Feature      | Implementation                           | Values                                                                                                    |
|--------------|------------------------------------------|----------------------------------------------------------------------------------------------------|
| Banner Sheet | @PJL SET JOBATTR= "@BANR=value"          | Where <i>value</i> is one of the following:  START: start sheet  DEVICE: depend on device setting  OFF: no banner sheet              |
|              | @PJL SET JOBATTR= "@BCMT=comment string" | Where <i>string</i> is a maximum of 255 characters (ASCII characters in the range 20h - 7Eh are allowed Only) as comment for banner. |

### **PJL Template**

This section illustrates a standard PJL template that is used to access general print features as well as WorkCentre Product specific features. This template lists each feature and the syntax, both PCL commands and PJL, required to use these features. The next section of this document contains other examples of how to use these commands.

#### Section 1 (Opening Command, Required for all files)

<ESC>%-12345X@PJL JOB MODE=PRINTER

#### Section 2 (PJL Set Commands)

@PJL SET RESOLUTION=600 @PJL SET COPIES=1

#### Section 3 (PCL Code used to invoke PCL Language)

@PJL ENTER LANGUAGE=PCL

Section 4 (PCL Data Stream or ASCII Document inserted here for Options such as selection Different Fonts, Simplex, Duplex, etc.)

,,,,,,,,,,

#### Section 5 (Closing Command, Required at end of Document)

<ESC>%-12345X@PJL EOJ

## Sample PJL Headers

This section contains examples of these commands in use.

#### **Example 1 Simple Print**

```
<ESC>%-12345X@PJL JOB MODE=PRINTER<CR><LF>
@PJL COMMENT Beginning PCL Job<CR><LF>
@PJL SET OUTBIN=MAINTRAY<CR><LF>
@PJL SET QTY=1<CR><LF>
@PJL SET RESOLUTION=600<CR><LF>
@PJL SET JOBATTR="@JOAU=John"<CR><LF>
```

#### **Example 2 Finishing Options (Stapling)**

```
<ESC>%-12345X@PJL JOB MODE=PRINTER<CR><LF>
@PJL SET OUTBIN=OUTBIN101<CR><LF>
@PJL SET FINISH=ON<CR><LF>
@PJL SET STAPLE=TOPLEFT<CR><LF>
```

#### **Example 3 Finishing Options (Punch)**

```
<ESC>%-12345X@PJL JOB MODE=PRINTER<CR><LF>
@PJL SET OUTBIN=OUTPIN101<CR><LF>
@PJL SET FINISH=ON<CR><LF>
@PJL SET PUNCH=LEFT<CR><LF>
@PJL SET JOBATTR="@PNHN=TWO"<CR><LF>
```

#### **Example 4 Finishing Options (Saddle stapling and folding)**

It is an example of division in every 5 sheets.

```
<ESC>%-12345X@PJL JOB MODE=PRINTER<CR><LF>
@PJL SET OUTBIN=BOOKLETTRAY<CR><LF>
@PJL SET FINISH=ON<CR><LF>
@PJL SET STAPLE=SADDLE<CR><LF>
@PJL SET JOBATTR="@FOLD=BIFOLDMULTIOUTSIDE"<CR><LF>
@PJL SET JOBATTR="@BKLT=MANUALDIVIDE"<CR><LF>
@PJL SET JOBATTR="@BKSG=LEFT"<CR><LF>
@PJL SET JOBATTR="@BKSG=LEFT"<CR><LF>
@PJL SET JOBATTR="@BKSG=LEFT"<CR><LF>
```

#### Example 5 Finishing Options (Bi-Folding(multi page))

It is an example of division in every 5 sheets.

```
<ESC>%-12345X@PJL JOB MODE=PRINTER<CR><LF>
@PJL SET OUTBIN=BOOKLETTRAY<CR><LF>
@PJL SET FINISH=NONE<CR><LF>
@PJL SET STAPLE=NONE <CR><LF>
@PJL SET JOBATTR="@FOLD=BIFOLDMULTIOUTSIDE"<CR><LF>
@PJL SET JOBATTR="@BKLT=MANUALDIVIDE"<CR><LF>
@PJL SET JOBATTR="@BKSG=LEFT"<CR><LF>
@PJL SET JOBATTR="@BKSG=LEFT"<CR><LF>
@PJL SET JOBATTR="@BKDN=5"<CR><LF>
@PJL SET JOBATTR="@BKDN=5"<CR><LF>
@PJL SET QTY=1<CR><LF>
```

#### **Example 6 Finishing Options (Bi-Folding(single page))**

```
<ESC>%-12345X@PJL JOB MODE=PRINTER<CR><LF>
@PJL SET OUTBIN=BOOKLETTRAY<CR><LF>
@PJL SET FINISH=NONE<CR><LF>
@PJL SET STAPLE=NONE <CR><LF>
@PJL SET JOBATTR="@FOLD=BIFOLDINSIDE"<CR><LF>
@PJL SET JOBATTR="@BKSG=LEFT"<CR><LF>
```

#### **Example 7 Proof Print**

```
<ESC>%-12345X@PJL JOB MODE=PRINTER<CR><LF>
@PJL SET HOLD=PROOF <CR><LF>
@PJL SET USERNAME="John" <CR><LF>
@PJL SET JOBNAME="Job1" <CR><LF>
```

#### **Example 8 Confidential (Secure) Print without encryption**

```
Password: 1234

<ESC>%-12345X@PJL JOB MODE=PRINTER<CR><LF>
@PJL SET HOLD=STORE <CR><LF>
@PJL SET HOLDKEY="1234"<CR><LF>
@PJL SET USERNAME="John" <CR><LF>
@PJL SET JOBNAME="Job1" <CR><LF>
```

#### **Example 9 Banner Sheet**

```
banner: start sheet
@PJL SET JOBATTR="@BANR=START"<CR><LF>
@PJL SET JOBATTR="@BCMT=Banner Comment String"<CR><LF>
```

#### **Example 10 Job Based Accounting & Auditron**

```
userID: Patricia, Password: none, accountID: none

<ESC>%-12345X@PJL JOB MODE=PRINTER<CR><LF>
@PJL SET JOBATTR="@JOAU=Patricia"<CR><LF>
@PJL SET JOBATTR="@JOAP="<CR><LF>
@PJL SET JOBATTR="@DAID="<CR><LF>
```

dc08cc0440

#### PCL/PJL Feature Dependencies/Caveats

- All PJL commands must be in the first 2,500 bytes of the job.
- To combine printer escape commands (not including PJL commands):

The first two characters after the <esc> MUST be the same.

All alpha characters MUST be lowercase, except the final terminating character.

The commands are read left to right. Combine commands in the order you wish them to execute.

For example, combine print 5 copies (<ESC>&|5X) and use letter size (<ESC>&|2A) as <ESC>&|5x2A.

- In case of duplicate commands, the last one requested takes precedence.
- The @PJL SET COPIES takes precedence over the PCL Escape Command (<ESC>& | int X>) to set copies. In general, a PJL command takes precedence over a PCL command.
- Valid media sizes for duplexing are between [88.9 x 127] and [297 x 432] (mm) or all sizes that can be fed from tray1 - 4.
- Valid media sizes for stapling include A3, A4, B4, B5, Letter (8.5 x 11"), 8.5 x 13", Legal (8.5 x 14"), Tabloid (11 x 17") and Executive (7.25 x 10.5") for Type A and Type B Finisher. For Type B Finisher, 8 x 10", 11 x 15", A4 Cover, 9 x 11" and 215 x 315mm are also valid.
- Valid media sizes for booklet stapling include A3, A4, B4, Letter (8.5 x 11"), 8.5 x 13", Legal (8.5 x 14"), Tabloid (11 x 17") for Type B Finisher.

#### **PCL Fonts**

The following PCL fonts are resident.

The commands in the table reference a 12-point font. If you wish to use any other point size, change the 12v within the PCL Escape Command to the desired size (.25 - 999.75).

The commands listed use the default symbol set, Roman-8. To change the symbol set, you include the alternate symbol set after the first <ESC> and before the second <ESC>. Use the line printer examples as a reference.

| Font Name            | PCL Escape Command                       |
|----------------------|------------------------------------------|
| Albertus Medium      | <esc>(<esc>(s1p12v0s1b4362T</esc></esc>  |
| Albertus Extra Bold  | <esc>(<esc>(s1p12v0s4b4362T</esc></esc>  |
| Antique Olive        | <esc>(<esc>(s1p12v0s0b4168T</esc></esc>  |
| Antique Olive Bold   | <esc>(<esc>(s1p12v0s3b4168T</esc></esc>  |
| Antique Olive Italic | <esc>(<esc>(s1p12v1s0b4168T</esc></esc>  |
| Arial                | <esc>(<esc>(s1p12v0s0b16602T</esc></esc> |
| Arial Bold           | <esc>(<esc>(s1p12v0s3b16602T</esc></esc> |
| Arial Italic         | <esc>(<esc>(s1p12v1s0b16602T</esc></esc> |
| Arial Bold Italic    | <esc>(<esc>(s1p12v1s3b16602T</esc></esc> |
| CG Times             | <esc>(<esc>(s1p12v0s0b4101T</esc></esc>  |
| CG Times Bold        | <esc>(<esc>(s1p12v0s3b4101T</esc></esc>  |
| CG Times Italic      | <esc>(<esc>(s1p12v1s0b4101T</esc></esc>  |
| CG Times Bold Italic | <esc>(<esc>(s1p12v1s3b4101T</esc></esc>  |
| CG Omega             | <esc>(<esc>(s1p12v0s0b4113T</esc></esc>  |
| CG Omega Bold        | <esc>(<esc>(s1p12v0s3b4113T</esc></esc>  |
| CG Omega Italic      | <esc>(<esc>(s1p12v1s0b4113T</esc></esc>  |
| CG Omega Bold Italic | <esc>(<esc>(s1p12v1s3b4113T</esc></esc>  |
| Clarendon Condensed  | <esc>(<esc>(s1p12v4s3b4140T</esc></esc>  |
| Coronet              | <esc>(<esc>(s1p12v1s0b4116T</esc></esc>  |

dc08cc0440

| Font Name                       | PCL Escape Command                                                                             |
|---------------------------------|------------------------------------------------------------------------------------------------|
| Courier                         | <esc>(<esc>(s1p12v0s0b4099T</esc></esc>                                                        |
| Courier Bold                    | <esc>(<esc>(s1p12v0s3b4099T</esc></esc>                                                        |
| Courier Italic                  | <esc>(<esc>(s1p12v1s0b4099T</esc></esc>                                                        |
| Courier Bold Italic             | <esc>(<esc>(s1p12v1s3b4099T</esc></esc>                                                        |
| Garamond Antiqua                | <esc>(<esc>(s1p12v0s0b4197T</esc></esc>                                                        |
| Garamond Halbfett               | <esc>(<esc>(s1p12v0s3b4197T</esc></esc>                                                        |
| Garamond Kursiv                 | <esc>(<esc>(s1p12v1s0b4197T</esc></esc>                                                        |
| Garamond Kursiv Halbfett        | <esc>(<esc>(s1p12v1s1b4197T</esc></esc>                                                        |
| Line Printer (Roman-8)          | <esc>(8U<esc>(s0p16.67h8.5v0s0b0T</esc></esc>                                                  |
| Line Printer (Latin-1)          | <esc>(0U<esc>(s0p16.67h8.5v0s0b0T</esc></esc>                                                  |
| Line Printer (PC-8)             | <esc>(10U<esc>(s0p16.67h8.5v0s0b0T</esc></esc>                                                 |
| Line Printer (PC-8 D/N)         | <esc>(11U<esc>(s0p16.67h8.5v0s0b0T</esc></esc>                                                 |
| Line Printer (PC-850)           | <esc>(12U<esc>(s0p16.67h8.5v0s0b0T</esc></esc>                                                 |
| Line Printer (Legal)            | <esc>(1U<esc>(s0p16.67h8.5v0s0b0T</esc></esc>                                                  |
| Marigold                        | <esc>(<esc>(s1p12v0s0b4297T</esc></esc>                                                        |
| Times New                       | <esc>(<esc>(s1p12v0s0b16901T</esc></esc>                                                       |
| Times New Bold                  | <esc>(<esc>(s1p12v0s3b16901T</esc></esc>                                                       |
| Times New Italic                | <esc>(<esc>(s1p12v1s0b16901T</esc></esc>                                                       |
| Times New Bold Italic           | <esc>(<esc>(s1p12v1s3b16901T</esc></esc>                                                       |
| Symbol                          | <esc>(19M<esc>(s1p12v0s0b16686T</esc></esc>                                                    |
| Wingdings                       | <esc>(579L<esc>(s1p12v0s1b31402T</esc></esc>                                                   |
| Univers Bold                    | <esc>(<esc>(s1p12v0s3b4148T</esc></esc>                                                        |
| Univers Bold Italic             | <esc>(<esc>(s1p12v1s3b4148T</esc></esc>                                                        |
| Univers Bold Condensed          | <esc>(<esc>(s1p12v4s3b4148T</esc></esc>                                                        |
| Univers Bold Condensed Italic   | <esc>(<esc>(s1p12v5s3b4148T</esc></esc>                                                        |
| Univers Medium                  | <esc>(<esc>(s1p12v0s0b4148T</esc></esc>                                                        |
| Univers Medium Italic           | <esc>(<esc>(s1p12v1s0b4148T</esc></esc>                                                        |
| Univers Medium Condensed        | <esc>(<esc>(s1p12v4s0b4148T</esc></esc>                                                        |
| Univers Medium Condensed Italic | <esc>(<esc>(s1p12v5s0b4148T</esc></esc>                                                        |
| Letter Gothic                   | <esc>(<esc>(s1p12h0s0b4102T</esc></esc>                                                        |
| Letter Gothic Italic            | <esc>(<esc>(s1p12h1s0b4102T</esc></esc>                                                        |
| Letter Gothic Bold              | <esc>(<esc>(s1p12h0s3b4102T</esc></esc>                                                        |
| Times Roman                     | <esc>(<esc>(s1p12h0s3b4102T</esc></esc>                                                        |
| Times Italic                    | <esc>(<esc>(s1p12h0s3b4102T</esc></esc>                                                        |
| Times Bold                      | <esc>(<esc>(s1p12h0s3b4102T</esc></esc>                                                        |
| Times Bold Italic               | <esc>(<esc>(s1p12h0s3b4102T</esc></esc>                                                        |
| Helvetica                       | <esc>(<esc>(s1p12v0s0b24580T</esc></esc>                                                       |
| Helvetica Oblique               | <esc>(<esc>(s1p12v1s0b24580T</esc></esc>                                                       |
| Helvetica Bold                  | <esc>(<esc>(s1p12v0s3b24580T</esc></esc>                                                       |
| Helvetica Bold Oblique          | <esc>(<esc>(s1p12v1s3b24580T</esc></esc>                                                       |
| CourierPS                       | <esc>(<esc>(s0p12h0s0b24579T</esc></esc>                                                       |
| CourierPS Oblique               | <esc>(<esc>(s0p12h1s0b24579T</esc></esc>                                                       |
| CourierPS Bold                  | <esc>(<esc>(s0p12h0s3b24579T</esc></esc>                                                       |
| CourierPS Bold Oblique          | <pre><esc>(<esc>(s0p12h1s3b24579T</esc></esc></pre>                                            |
| SymbolPS                        | <pre><esc>(19M<esc>(s1p12v0s0b45358T</esc></esc></pre>                                         |
| Palatino Roman                  | <pre><esc>(<esc>(s1p12v0s0b24591T</esc></esc></pre>                                            |
| Palatino Italic                 | <pre><esc>(<esc>(s1p12v0s0b24551T) <esc>(<esc>(s1p12v0s0b24591T)</esc></esc></esc></esc></pre> |
| Palatino Bold                   | <pre><esc>(<esc>(s1p12v0s0b24591T)</esc></esc></pre>                                           |
| Palatino Bold Italic            | <pre><esc>(esc&gt;(s1p12v0s0b24591T) <esc>(esc&gt;(s1p12v0s0b24591T)</esc></esc></pre>         |
| I diatilio Doid Italic          | 1 1 6 0 0 1 1 1 1 2 1 0 3 0 0 2 4 0 3 1 1                                                      |

| Font Name                          | PCL Escape Command                        |
|------------------------------------|-------------------------------------------|
| ITC Bookman Light                  | <esc>(<esc>(s1p12v0s-3b24623T</esc></esc> |
| ITC Bookman Light Italic           | <esc>(<esc>(s1p12v1s-3b24623T</esc></esc> |
| ITC Bookman Demi                   | <esc>(<esc>(s1p12v0s2b24623T</esc></esc>  |
| ITC Bookman Demi Italic            | <esc>(<esc>(s1p12v1s2b24623T</esc></esc>  |
| Helvetica Narrow                   | <esc>(<esc>(s1p12v4s0b24580T</esc></esc>  |
| Helvetica Narrow Oblique           | <esc>(<esc>(s1p12v5s0b24580T</esc></esc>  |
| Helvetica Narrow Bold              | <esc>(<esc>(s1p12v4s3b24580T</esc></esc>  |
| Helvetica Narrow Bold Oblique      | <esc>(<esc>(s1p12v5s3b24580T</esc></esc>  |
| New Century Schoolbook Roman       | <esc>(<esc>(s1p12v0s0b24703T</esc></esc>  |
| New Century Schoolbook Italic      | <esc>(<esc>(s1p12v1s0b24703T</esc></esc>  |
| New Century Schoolbook Bold        | <esc>(<esc>(s1p12v0s3b24703T</esc></esc>  |
| New Century Schoolbook Bold Italic | <esc>(<esc>(s1p12v1s3b24703T</esc></esc>  |
| ITC Avant Garde Book               | <esc>(<esc>(s1p12v0s0b24607T</esc></esc>  |
| ITC Avant Garde Book Oblique       | <esc>(<esc>(s1p12v1s0b24607T</esc></esc>  |
| ITC Avant Garde Demi               | <esc>(<esc>(s1p12v0s2b24607T</esc></esc>  |
| ITC Avant Garde Demi Oblique       | <esc>(<esc>(s1p12v1s2b24607T</esc></esc>  |
| ITC Zapf Chancery Medium Italic    | <esc>(<esc>(s1p12v1s0b45099T</esc></esc>  |
| ITC Zapf Dingbats                  | <esc>(<esc>(s1p12v0s0b45101T</esc></esc>  |

# PostScript

This WorkCentre supports PS 3 commands that enable the features listed in the following table.

| Feature                          | Description                                                                                                    |
|----------------------------------|----------------------------------------------------------------------------------------------------|
| Media Size                       | This command specifies the size of media on which to print the job.                                                                                                    |
| Media Direction                  | This command specifies the edge of the input medium that will enter the printing engine or imager first and across which data will be imaged. Values reflect positions relative to a canonical page in portrait orientation (width smaller than height):                                                                                        |
| Media Source                     | This command specifies the tray to supply the job's media.                                                                                                    |
| Media Source from<br>Bypass tray | This command indicates whether the input medium is to be fed from bypass tray.                                                                                                    |
| Media Color                      | Use this command to indicate the color of the media used to print a job.                                                                                                    |
| Media Weight                     | Media weight. Unit: (g/m²) gram per square-meter                                                                                                    |
| Media Class                      | Paper class (ex. normal, thick, recycled)                                                                                                    |
| Media Type                       | Media types are used to distinguish the type of media a job requires.                                                                                                    |
| Media Selection                  | Specify if you apply the strict setpagedevice rule to media selection.                                                                                                    |
| Resolution                       | This command sets the resolution value.                                                                                                    |
| Duplex                           | Delivers two-sided output. Landscape documents read like a calendar, and Portrait documents read like a book.                                                                                                    |
| Tumble                           | Deliver two-sided output. (Use combine with Duplex) Landscape documents read like a book and Portrait documents read like a calendar.                                                                                                    |
| Image Enhancement                | Specify whether you apply edge-smoothing to output after rendering                                                                                                    |
| Toner Save                       | Use this command to control toner consumption when printing.                                                                                                    |
| Halftone Screen<br>Selection     | This command specifies the screen type.                                                                                                    |
| Output Location                  | Indicates the output bin where the print job is sent.                                                                                                    |
| Copies                           | The number of copies to produce, either of each page individually or of the document as a whole, depending on the value of the Collate parameter.                                                                                                    |
| Collation                        | A flag specifying how the output is to be organized when multiple copies are requested for a multiple-page document. Output consists of page sets that are delivered together. If Collate is true, a page set consists of one copy of all pages of the document; if it is false, a page set consists of all copies of one page of the document. |
| Offset                           | This feature provides a physical offset of hard copy that distinguishes between sets or stacks within a job.                                                                                                    |

dc08cc0440

| Feature                                           | Description                                                                                                    |  |
|---------------------------------------------------|----------------------------------------------------------------------------------------------------|--|
| Stapling                                          | This command indicates use and location of staple(s).                                                                                      |  |
| Punch                                             | This command indicates hole punches for a print job on a device with hole punch capability.                                                |  |
| Booklet                                           | This command enables you to print documents as small booklets. If available on your printer, you can also have your job folded or stapled. |  |
| Interleaving Paper<br>(Transparency<br>Separator) | Insert blank sheet between OHP sheets.                                                                                                    |  |
| Process Color Model                               | Select process color model (DeviceGray, DeviceRGB, DeviceCMYK,,,)                                                                          |  |
| Separations                                       | Specify whether multiple color separations are generated for each page of output.                                                          |  |
| Separation Color<br>Names                         | Specify the process colorant name.                                                                                                    |  |
| Separation Order                                  | Specify the order of process colorant name.                                                                                                |  |
| Use CIE Color                                     | Specify if you apply CIE-based color space through color conversion                                                                        |  |
| Job Name                                          | No PostScript command for this feature – use the PJL                                                                                       |  |
| Job Type(Secure<br>Print / Proof Print)           | set command listed in the "PCL" section.                                                                                                   |  |
| Job Based                                         |                                                                                                    |  |
| Accounting                                        |                                                                                                    |  |
| Auditron                                          |                                                                                                    |  |
| Delay Print                                       |                                                                                                    |  |
| Banner Sheet                                      |                                                                                                    |  |

## PostScript Implementation

The following table contains the PostScript commands and shows the syntax required to use the feature. Following the table are examples of commands and a PS file.

For more details about PostScript commands, refer to the *PostScript Language Reference Manual, Third Edition*, ISBN 0-201-37992-8.

### PostScript Print Features/Implementation

In the following table, default values are marked with an asterisk (\*).

| Feature    | Implementation   | Values                                                                                                    |
|------------|------------------|----------------------------------------------------------------------------------------------------|
| Media Size | <> setpagedevice | [width x height] in 1/72 inch(points)<br>[842 1191] = A3 (297 x 420mm)<br>[595 842] = A4 (210 x 297mm)                                                                                                    |
|            |                  | [420 595] = A5 (180 x 210mm)<br>[729 1032] = B4 (257 x 364mm)<br>[516 729] = B5 (182 x 257mm)<br>[396 612] = Statement (5.5 x 8.5") †<br>[522 756] = Executive (7.25 x 10.5")<br>[612 792] = Letter (8.5 x 11")<br>[612 936] = 8.5 x 13"     |
|            |                  | [612 1008] = Legal (8.5 x 14")<br>[792 1224] = Tabloid (11 x 17")<br>[297 684] = No. 10 Envelope (4.1 x 9.5")<br>[312 624] = DL Envelope (110 x 220mm)<br>[279 540] = Monarch Envelope (3.9 x 7.5")<br>[459 649] = C5 Envelope (162 x 229mm) |
|            |                  | †: Whether each paper is available depends on NV memory setting.                                                                                                    |
|            |                  | The following paper sizes are only available with bi-pass tray.  [297 420] = A6 (105 x 148mm)  [363 516] = B6 (128 x 182mm)  [632 842] = A4 Cover (223 x 297mm)                                                                              |
|            |                  | [288 432] = Postcard (4 x 6")<br>[360 504] = 5 x 7"<br>[576 720] = 8 x 10"<br>[609 892] = 215 x 315mm<br>[648 792] = 9 x 11"                                                                                                    |
|            |                  | [792 1080] = 11 x 15"<br>[283 420] = Postcard (100 x 148mm)<br>[420 567] = Postcard (148 x 200mm)<br>[340 666] = Envelope (120 x 235mm)<br>[649 918] = C4 Envelope (229 x 324mm)                                                             |
|            |                  | [649 918] = C4 Envelope (229 x 324mm)                                                                                                    |

| Feature                             | Implementation         | Values                                                                                                    |
|-------------------------------------|------------------------|----------------------------------------------------------------------------------------------------|
| Media<br>Direction                  | <> setpagedevice       | Where <i>int</i> is one of the following:  0 = Short Edge; top of canonical page  1 = Long Edge; right side of canonical page  2 = Short Edge; bottom of canonical page  3 = Long Edge; left side of canonical page  null* = Auto                                       |
| Media Source                        | <> setpagedevice       | Where int is one of the following:  0 = Tray1  1 = Tray2  2 = Tray3  3 = Tray4  4 = Tray6  null* = Auto(The values with the asterisk is the default value)                                                                                                    |
| Media Source<br>from bypass<br>tray | <value>> setpagedevice | Where value is one of the following:  true = Feed paper from bypass tray false* = Feed paper from a tray other than bypass tray                                                                                                    |
| Media Color                         | <> setpagedevice       | Where string is one of the following or null*: white blue yellow green pink ivory gray buff goldenrod red orange custom1 = Custom Color 1 custom2 = Custom Color 2 custom3 = Custom Color 3 custom4 = Custom Color 4 custom5 = Custom Color 5 transparent = Clear other |
| Media Weight                        | <> setpagedevice       | Where real is in g/m²(gram per squaremeter) or null* (MediaWeight will not affect any tray selection.)                                                                                                    |

dc08cc0440

| Feature            | Implementation   | Values                                                                                                    |
|--------------------|------------------|----------------------------------------------------------------------------------------------------|
| Media Class        | <> setpagedevice | Where string is one of the following or null*: stationary = Plain used = Plain Reload recycled = Recycled transparency = Transparencies thin = Lightweight (56-63g/m2) label = Labels thick1 = Heavyweight 1 (106-169g/m2) thick2 = Heavyweight 2 (170-216g/m2) user1 = Custom 1 user2 = Custom 2 user3 = Custom 3 user4 = Custom 4 user5 = Custom 5 holed = Punched letterhead = Letterhead preprinted = Pre-Printed other = Other fine thick2 = Bond envelope = Envelope |
| Media Type         | <> setpagedevice | Where <i>string</i> is any value or null*.  (MediaType will not affect any tray selection.)                                                                                                    |
| Media<br>Selection | <> setpagedevice | Where value is one of the following:  true* = Deferred media selection by output device (more powerful and flexible media selection)  false = Immediate media selection by strict setpagedevice operator To select the appropriate media when using MediaClass / Staple / Punch feature, value must be set to true intentionally in the beginning of header.                                                                                                    |
| Resolution         | <> setpagedevice | Where <i>x</i> and <i>y</i> are one of the following: 600 600*(dpi) 1200 1200                                                                                                    |
| Duplex             | <> setpagedevice | Where <i>value</i> is one of the following: true = Duplex false* = Simplex                                                                                                    |
| Tumble             | <> setpagedevice | This feature is effective only in conjunction with that Duplex is true Where value is one of the following: true = Tumble (Short edge binding Duplex) false* = Duplex (Long edge binding Duplex)                                                                                                    |

| Feature                         | Implementation                                                           | Values                                                                                                    |
|---------------------------------|--------------------------------------------------------------------------|----------------------------------------------------------------------------------------------------|
| Image<br>Enhancement            | <pre>&lt;&gt; &gt;&gt; setpagedevice</pre>                               | Where <i>int</i> is one of the following:  0 = No image enhancement  1* = Activate image enhancement                                                                                                    |
| Toner Save                      | <pre>&lt; </pre> <pre></pre> // Type 32 /TonerSaver int >> setpagedevice | Where <i>int</i> is one of the following:  0* = No toner saving  1 = Lighten output density, toner saving                                                                                                    |
| Halftone<br>Screen<br>Selection | <pre>&lt;&gt; &gt;&gt; setpagedevice</pre>                               | Where <i>int</i> is one of the following:  0 = Low frequency screen  1* = High frequency screen  2 = Compatible screen with FX standard PDL's(Low frequency)  3 = Compatible screen with FX standard PDL's(High frequency)                                                                                            |
| Output<br>Location              | <> setpagedevice                                                         | Where string is one of the following or null*:  CENTER TRAY1: Center output tray (w/o finisher)  CENTER TRAY2: Center output tray (w/ finisher type SB)  SIDE TRAY: Side Tray (facing up) (w/ side tray)  FINISHER TRAY: Finisher tray (w/ finisher)  BOOKLET TRAY: Finisher tray (w/ booklet)  Null* = Not specified |
| Quantity                        | <> setpagedevice                                                         | Where <i>value</i> is one of the following: integer from 1 to 9999 : number of copies null*: Not specified                                                                                                    |
| Collation                       | <> setpagedevice                                                         | Where <i>value</i> is one of the following: true = collated false* = uncollated                                                                                                    |
| Offset                          | <>setpagedevice                                                          | Where <i>int</i> is one of the following:  0* = Do not offset  3 = Offset at the beginning of each page [set]                                                                                                    |

| Feature       | Implementation                                   | Values                                        |
|---------------|--------------------------------------------------|-----------------------------------------------|
| Stapling      | < <td>Where int1 is one of the following:</td>   | Where int1 is one of the following:           |
| (w/ finisher) | /StapleDetails << /Type 7                        | 0* = Do not staple                            |
|               | /Location int2 >>                                | 3 = Staple at the end of each set             |
|               | >>                                               | Where int2 is one of the following:           |
|               | setpagedevice                                    | 0* = top-left-single                          |
|               |                                                  | 1 = bottom-left-single                        |
|               |                                                  | 2 = top-right-single                          |
|               |                                                  | 3 = bottom-right-single                       |
|               |                                                  | 4 = top-double                                |
|               |                                                  | 5 = bottom-double                             |
|               |                                                  | 6 = left-double                               |
|               |                                                  | 7 = right-double                              |
| Punch         | < <td>Where int1 is one of the following:</td>   | Where int1 is one of the following:           |
| (w/ fnisher)  | /PunchDetails << /Type 5                         | 0* = Do not punch                             |
| ,             | /Position <i>int</i> 2                           | 3 = Do punch by set unit.                     |
|               | /Numholes int3 >>                                | Where <i>int</i> 2 is one of the following:   |
|               | >>                                               | 0 = topside                                   |
|               | setpagedevice                                    | 1 = bottom side                               |
|               |                                                  | 2 = left side                                 |
|               |                                                  | 3 = right side                                |
|               |                                                  | Where <i>int</i> 3 is one of the following:   |
|               |                                                  | 2 = 2 holes                                   |
|               |                                                  | 3 = 3 holes                                   |
|               |                                                  | 4 = 4 holes                                   |
| Booklet       | < <td>Where value1 is one of the following:</td> | Where value1 is one of the following:         |
| (w/ finisher  | /BookletDetails << /Type 3                       | true = Do Booklet.                            |
| and booklet   | /StapleType int                                  | false* = Do not Booklet.                      |
| module)       | /PrintInside <i>value2</i>                       | Where <i>int</i> is one of the following:     |
| ·             | /PageSet value3>>                                | $0^* = Do$ not file on inside.                |
|               | >>                                               | 1 = File on inside.                           |
|               | setpagedevice                                    | Where <i>value2</i> is one of the following:  |
|               | - compagnos                                      | true* = Print on inside.                      |
|               |                                                  | false = Print on outside.                     |
|               |                                                  | This feature is effective only in conjunction |
|               |                                                  | with that StapleType is 0.                    |
|               |                                                  | Where <i>value3</i> is one of the following:  |
|               |                                                  | true = Integrate several page and folds.      |
|               |                                                  | false = Fold every page.                      |
|               |                                                  | This feature is effective only in conjunction |
|               |                                                  | with that StapleType is 0.                    |

| Feature       | Implementation                                 | Values                                                            |
|---------------|------------------------------------------------|-------------------------------------------------------------------|
| Interleaving  | < <td>Where int1 is one of the following:</td> | Where int1 is one of the following:                               |
| Paper         | /SlipSheetDetails << /Type 1                   | 0* = Do not deliver interleaving paper.                           |
| (Transparency | /AutoTraySelect int2                           | 4 = Deliver interleaving paper at the end                         |
| Separator)    | /SheetTray int3                                | of each page                                                      |
|               | /MediaClass (string) >>                        | Where int2 is one of the following:                               |
|               | >>                                             | 0 = SheetTray is referred and feed                                |
|               | setpagedevice                                  | interleaving paper from the SheetTray                             |
|               |                                                | 1* = Feed interleaving paper from a tray                          |
|               |                                                | following system setting. SheetTray is not                        |
|               |                                                | referred.                                                         |
|               |                                                | Where <i>int3</i> is one of the following:                        |
|               |                                                | 0* = Feed interleaving paper from Tray1                           |
|               |                                                | 1 = Tray2                                                         |
|               |                                                | 2 = Tray3                                                         |
|               |                                                | 3 = Tray4                                                         |
|               |                                                | 4 = Tray6                                                         |
|               |                                                | 100 = Tray5 (Bypass)                                              |
|               |                                                | Where string is same as the "Media Class"                         |
|               |                                                | feature. It means media class for the                             |
|               |                                                | interleaving paper.                                               |
| Process Color | <>                                             | Where <i>name</i> is one of the following:                        |
| Model         | setpagedevice                                  | /DeviceGray                                                       |
|               |                                                | /DeviceRGB (with Separations true)                                |
|               |                                                | /DeviceCMYK (with Separations true)                               |
|               |                                                | /DeviceCMY (with Separations true)                                |
|               |                                                | /DeviceRGBK (with Separations true)                               |
| Separations   | <>                                             | Where value is one of the following:                              |
|               | setpagedevice                                  | true = Multiple color separations will be                         |
|               |                                                | generated for each page of output.                                |
|               |                                                | false* = All colorants will be combined into                      |
|               |                                                | a single composite page on a single sheet                         |
| _             |                                                | of physical medium.                                               |
| Separation    | < <td>Where <i>value</i> is an array.</td>     | Where <i>value</i> is an array.                                   |
| Color Names   | value>>                                        | Legal element values are the process                              |
|               | setpagedevice                                  | colorant names implied by the process                             |
|               |                                                | color model.                                                      |
|               |                                                | Valid colorant names for each process                             |
|               |                                                | color model are like the following in case of                     |
|               |                                                | separation  DeviceCMYK = Cyan, Magenta, Yellow,                   |
|               |                                                | Black                                                             |
|               |                                                | DeviceCMY = Cyan, Magenta, Yellow                                 |
|               |                                                | DeviceGMT = Cyarl, Magerita, Tellow  DeviceRGB = Red, Green, Blue |
|               |                                                | DeviceRGBK = Red, Green, Blue, Gray                               |
|               |                                                | DeviceGray = Gray                                                 |
|               | <u> </u>                                       | Devicediay - Glay                                                 |

| Feature             | Implementation   | Values                                                                                                    |
|---------------------|------------------|----------------------------------------------------------------------------------------------------|
| Separation<br>Order | <> setpagedevice | Where <i>value</i> is an array.  Legal element values are the process colorant names implied by the process color model.                                                  |
| Use CIE Color       | <> setpagedevice | Where <i>value</i> is one of the following:  true = Re-map each color from device color space to device independent's CIE- based color space false* = Do not re-map color |

#### Sample PostScript Headers

#### **Example 1 Header for Simple Print**

%!PS

#### **Example 2 Header for Finishing**

(Letter paper, duplex, 10 copies with collation, stapling with left-upper single and finisher tray for output bin)

```
%!PS
<< /DeferredMediaSelection true >> setpagedevice
<</PageSize [612 792]>>setpagedevice
<</Duplex true /Tumble false>>setpagedevice
<</OutputType (FINISHER TRAY)>>setpagedevice
<</Collate true>>setpagedevice
<</NumCopies 10>>setpagedevice
<</Staple 3 /StapleDetails << /Type 7 /Location 0 >> >setpagedevice
```

## PostScript Feature Dependencies/Caveats

- All DSC (Document Structure Convention) comments are ignored and not interpreted.
- Valid media sizes for duplexing are between [253 x 360] and [841 x 1224] (point) or all sizes that can be fed from tray1 - 4.
- Valid media sizes for stapling include A3, A4, B4, B5, Letter (8.5 x 11"), 8.5 x 13", Legal (8.5 x 14"), Tabloid (11 x 17") and Executive (7.25 x 10.5") for Type A and Type B Finisher. For Type B Finisher, 8 x 10", 11 x 15", A4 Cover, 9 x 11" and 215 x 315mm are also valid.
- Valid media sizes for booklet stapling include A3, A4, B4, Letter (8.5 x 11"), 8.5 x 13", Legal (8.5 x 14"), Tabloid (11 x 17") for Type B Finisher.
- Valid media classes for duplex are stationary, recycled, thin, holed, letterhead, preprinted, other and user1-5 paper.
- Valid media classes for staple are stationary, used, recycled, thin, thick1, thick2, holed, letterhead, preprinted, other, fine thick2 and user1-5 paper for Type A and Type B Finisher.
- Valid media classes for booklet staple are stationary, recycled, letterhead, preprinted, other and user1-5 paper for Type B Finisher.

## PostScript Fonts

The following PostScript fonts are resident with Adobe interpreter.

| Font Name                           | PostScript Font Name       |
|-------------------------------------|----------------------------|
| Albertus                            | /AlbertusMT                |
| Albertus Italic                     | /AlbertusMT-Italic         |
| Albertus Light                      | /AlbertusMT-Light          |
| Antique Olive Roman                 | /AntiqueOlive-Roman        |
| Antique Olive Italic                | /AntiqueOlive-Italic       |
| Antique Olive Bold                  | /AntiqueOlive-Bold         |
| Antique Olive Compact               | /AntiqueOlive-Compact      |
| Apple Chancery                      | /Apple-Chancery            |
| Arial                               | /ArialMT                   |
| Arial Italic                        | /Arial-ItalicMT            |
| Arial Bold                          | /Arial-BoldMT              |
| Arial Bold Italic                   | /Arial-BoldItalicMT        |
|                                     |                            |
| ITC Avant Garde Gothic Book         | /AvantGarde-Book           |
| ITC Avant Garde Gothic Book Oblique | /AvantGarde-BookOblique    |
| ITC Avant Garde Gothic Demi         | /AvantGarde-Demi           |
| ITC Avant Garde Gothic Demi Oblique | /AvantGarde-DemiOblique    |
| Bodoni Roman                        | /Bodoni                    |
| Bodoni Italic                       | /Bodoni-Italic             |
| Bodoni Bold                         | /Bodoni-Bold               |
| Bodoni Bold Italic                  | /Bodoni-BoldItalic         |
| Bodoni Poster                       | /Bodoni-Poster             |
| Bodoni Poster Compressed            | /Bodoni-PosterCompressed   |
| ITC Bookman Light                   | /Bookman-Light             |
| ITC Bookman Light Italic            | /Bookman-LightItalic       |
| ITC Bookman Demi                    | /Bookman-Demi              |
| ITC Bookman Demi Italic             | /Bookman-Demiltalic        |
| Carta                               | /Carta                     |
| Chicago                             | /Chicago                   |
| Clarendon Roman                     | /Clarendon                 |
| Clarendon Bold                      | /Clarendon-Bold            |
| Clarendon Light                     | /Clarendon-Light           |
| Cooper Black                        | /CooperBlack               |
| Cooper Black Italic                 | /CooperBlack-Italic        |
| Copperplate Gothic 32BC             | /Copperplate-ThirtyTwoBC   |
| Copperplate Gothic 33BC             | /Copperplate-ThirtyThreeBC |
| Coronet                             | /Coronet-Regular           |
| Courier                             | /Courier                   |
| Courier Oblique                     | /Courier-Oblique           |
| Courier Bold                        | /Courier-Bold              |
| Courier Bold Oblique                | /Courier-BoldOblique       |
| Eurostile Medium                    | /Eurostile                 |
| Eurostile Bold                      | /Eurostile-Bold            |
| Eurostile Extended No. 2            | /Eurostile-ExtendedTwo     |
| Eurostile Bold Extended No. 2       | /Eurostile-BoldExtendedTwo |
| Geneva                              | /Geneva                    |
|                                     | , 5 3110 14                |

| Font Name                        | PostScript Font Name          |
|----------------------------------|-------------------------------|
| Gill Sans                        | /GillSans                     |
| Gill Sans Italic                 | /GillSans-Italic              |
| Gill Sans Bold                   | /GillSans-Bold                |
| Gill Sans Bold Italic            | /GillSans-BoldItalic          |
| Gill Sans Light                  | /GillSans-Light               |
| Gill Sans Light Italic           | /GillSans-LightItalic         |
| Gill Sans Extra Bold             | /GillSans-ExtraBold           |
| Gill Sans Condensed              | /GillSans-Condensed           |
| Gill Sans Condensed Bold         | /GillSans-BoldCondensed       |
| Goudy Oldstyle                   | /Goudy                        |
| Goudy Oldstyle Italic            | /Goudy-Italic                 |
| Goudy Bold                       | /Goudy-Bold                   |
| Goudy Bold Italic                | /Goudy-BoldItalic             |
| Goudy Extra Bold                 | /Goudy-ExtraBold              |
| Helvetica                        | /Helvetica                    |
| Helvetica Oblique                | /Helvetica-Oblique            |
| Helvetica Bold                   | /Helvetica-Bold               |
| Helvetica Bold Oblique           | /Helvetica-BoldOblique        |
| Helvetica Narrow                 | /Helvetica-Narrow             |
| Helvetica Narrow Oblique         | /Helvetica-Narrow-Oblique     |
| Helvetica Narrow Bold            | /Helvetica-Narrow-Bold        |
| Helvetica Narrow Bold Oblique    | /Helvetica-Narrow-BoldOblique |
| Helvetica Condensed              | /Helvetica-Condensed          |
| Helvetica Condensed Oblique      | /Helvetica-Condensed-Oblique  |
| Helvetica Condensed Bold         | /Helvetica-Condensed-Bold     |
| Helvetica Condensed Bold Oblique | /Helvetica-Condensed-BoldObl  |
| Hoefler Text                     | /HoeflerText-Regular          |
| Hoefler Text Italic              | /HoeflerText-Italic           |
| Hoefler Text Black               | /HoeflerText-Black            |
| Hoefler Text Black Italic        | /HoeflerText-BlackItalic      |
| Hoefler Ornaments                | /HoeflerText-Ornaments        |
| Joanna                           | /JoannaMT                     |
| Joanna Italic                    | /JoannaMT-Italic              |
| Joanna Bold                      | /JoannaMT-Bold                |
| Joanna Bold Italic               | /JoannaMT-BoldItalic          |
| Letter Gothic                    | /LetterGothic                 |
| Letter Gothic Slanted            | /LetterGothic-Slanted         |
| Letter Gothic Bold               | /LetterGothic-Bold            |
| Letter Gothic Bold Slanted       | /LetterGothic-BoldSlanted     |
| ITC Lubalin Graph Book           | /LubalinGraph-Book            |
| ITC Lubalin Graph Book Oblique   | /LubalinGraph-BookOblique     |
| ITC Lubalin Graph Demi           | /LubalinGraph-Demi            |
| ITC Lubalin Graph Demi Oblique   | /LubalinGraph-DemiOblique     |
| Marigold                         | /Marigold                     |
| Monaco                           | /Monaco                       |
| ITC Mona Lisa Recut              | /MonaLisa-Recut               |
| New Century Schoolbook Roman     | /NewCenturySchlbk-Roman       |
| New Century Schoolbook Italic    | /NewCenturySchlbk-Italic      |

| Font Name                          | PostScript Font Name          |
|------------------------------------|-------------------------------|
| New Century Schoolbook Bold        | /NewCenturySchlbk-Bold        |
| New Century Schoolbook Bold Italic | /NewCenturySchlbk-BoldItalic  |
| NewYork                            | /NewYork                      |
| OCR-B Letterpress M                | /OCRBLetM                     |
| Optima Roman                       | /Optima                       |
| Optima Italic                      | /Optima-Italic                |
| Optima Bold                        | /Optima-Bold                  |
| Optima Bold Italic                 | /Optima-BoldItalic            |
| Oxford                             | /Oxford                       |
| Palatino Roman                     | /Palatino-Roman               |
| Palatino Italic                    | /Palatino-Italic              |
| Palatino Bold                      | /Palatino-Bold                |
| Palatino Bold Italic               | /Palatino-BoldItalic          |
| Stempel Garamond Roman             | /StempelGaramond-Roman        |
| Stempel Garamond Italic            | /StempelGaramond-Italic       |
| Stempel Garamond Bold              | /StempelGaramond-Bold         |
| Stempel Garamond Bold Italic       | /StempelGaramond-BoldItalic   |
| Symbol                             | /Symbol                       |
| Tekton Regular                     | /Tekton                       |
| Times Roman                        | /Times-Roman                  |
| Times Italic                       | /Times-Italic                 |
| Times Bold                         | /Times-Bold                   |
| Times Bold Italic                  | /Times-BoldItalic             |
| Times New Roman                    | /TimesNewRomanPSMT            |
| Times New Roman Italic             | /TimesNewRomanPS-ItalicMT     |
| Times New Roman Bold               | /TimesNewRomanPS-BoldMT       |
| Times New Roman Bold Italic        | /TimesNewRomanPS-BoldItalicMT |
| Univers 45 Light                   | /Univers-Light                |
| Univers 45 Light Oblique           | /Univers-LightOblique         |
| Univers 55                         | /Univers                      |
| Univers 55 Oblique                 | /Univers-Oblique              |
| Univers 65 Bold                    | /Univers-Bold                 |
| Univers 65 Bold Oblique            | /Univers-BoldOblique          |
| Univers 57 Condensed               | /Univers-Condensed            |
| Univers 57 Condensed Oblique       | /Univers-CondensedOblique     |
| Univers 67 Condensed Bold          | /Univers-CondensedBold        |
| Univers 67 Condensed Bold Oblique  | /Univers-CondensedBoldOblique |
| Univers 53 Extended                | /Univers-Extended             |
| Univers 53 Extended Oblique        | /Univers-ExtendedObl          |
| Univers 63 Extended Bold           | /Univers-BoldExt              |
| Univers 63 Extended Bold Oblique   | /Univers-BoldExtObl           |
| Wingdings                          | /Wingdings-Regular            |
| ITC Zapf Chancery Medium Italic    | /ZapfChancery-MediumItalic    |
| ITC Zapf Dingbat                   | /ZapfDingbats                 |

## **Additional Information**

Xerox Customer Support welcomes feedback on all documentation - send feedback via e-mail to: USA.DSSC.Doc.Feedback@mc.usa.xerox.com.

You can reach Xerox Customer Support at 1-800-821-2797 (USA), TTY 1-800-855-2880 or at http://www.xerox.com.

Other Tips about Xerox multifunction devices are available at the following URL: <a href="http://www.office.xerox.com/support/dctips/dctips.html">http://www.office.xerox.com/support/dctips/dctips.html</a>.

XEROX® and the sphere of connectivity design, and WorkCentre® are trademarks of Xerox Corporation in the United States and/or other countries.

© 2008 Xerox Corporation. All rights reserved.

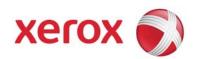